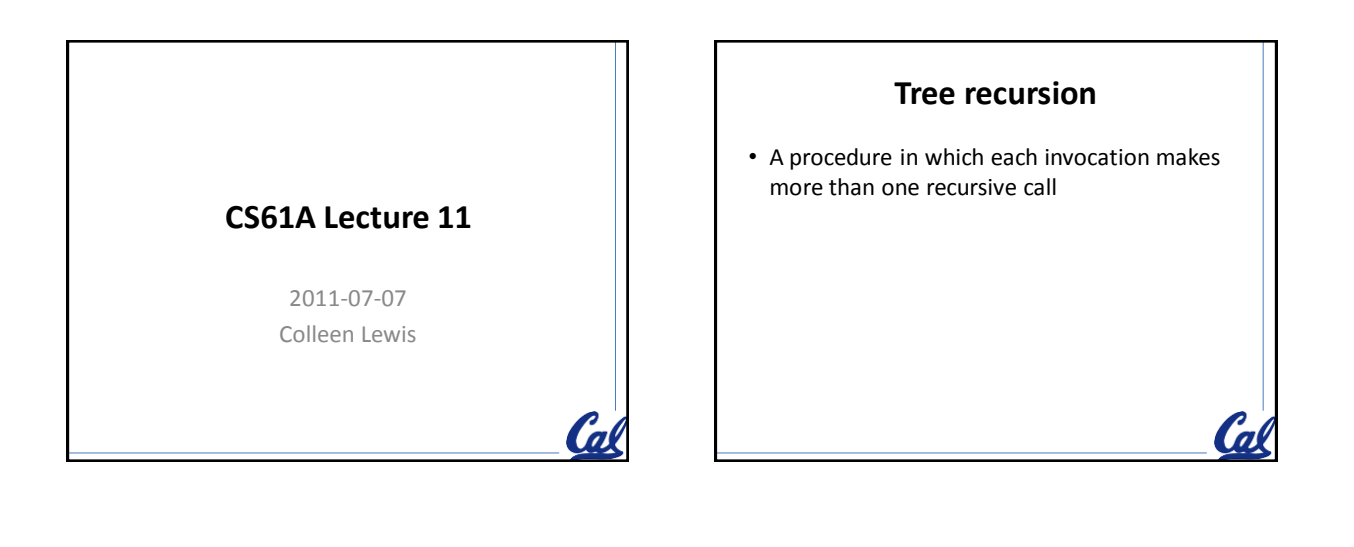

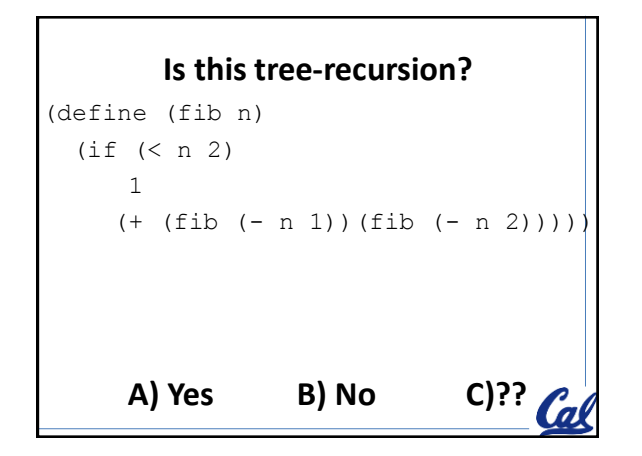

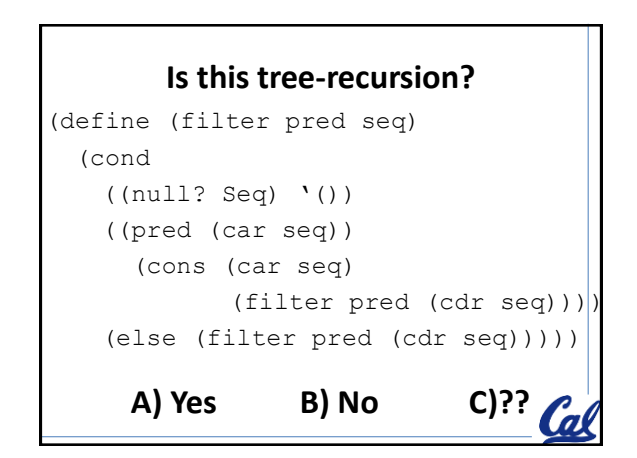

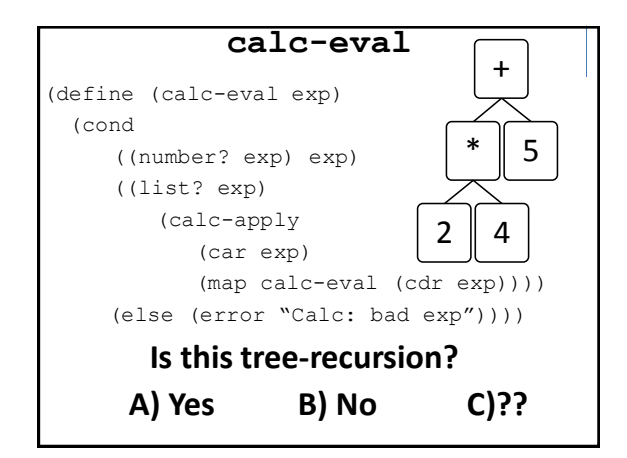

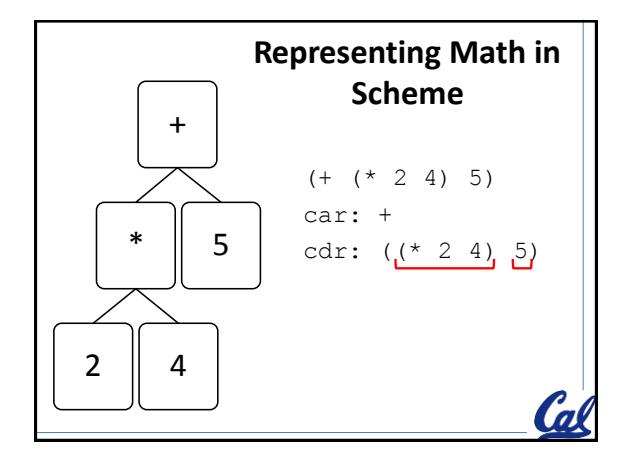

## **Capital-T Tree**

- Abstract Data Type
- Not defined in the book
- The book calls any deep-list a "tree".
	- Lower-case-t tree (book) is different than Capital-T Tree

**Ca** 

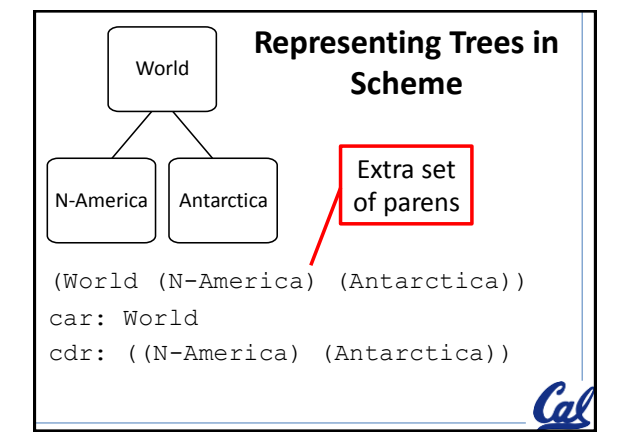

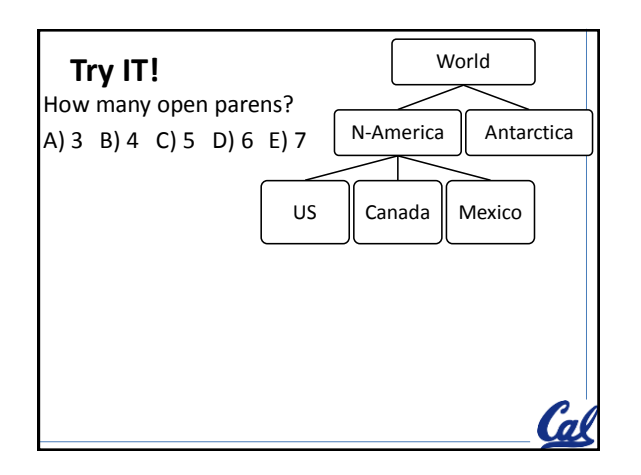

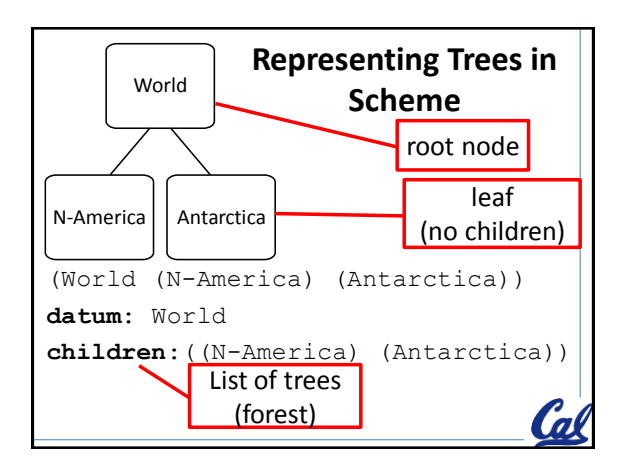

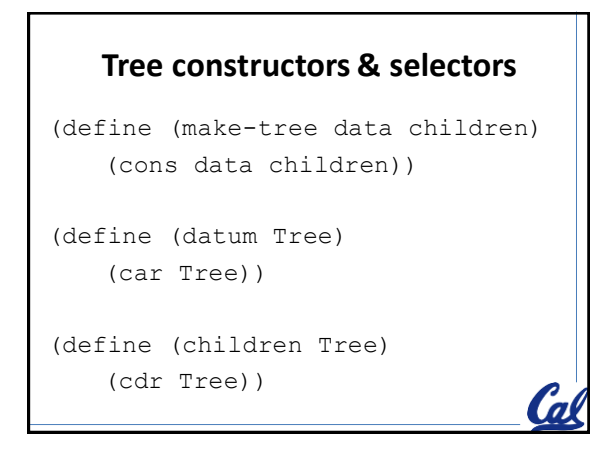

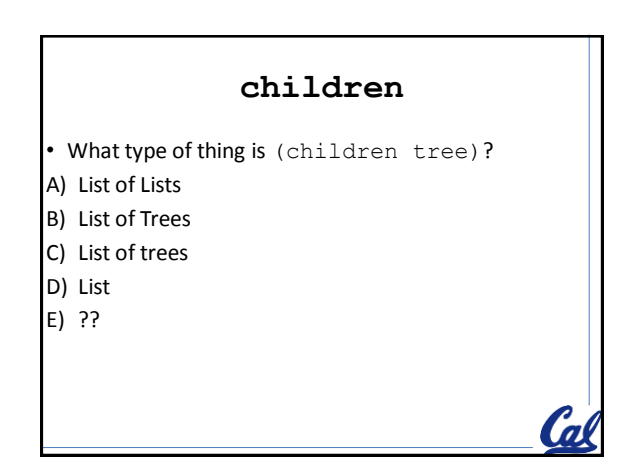

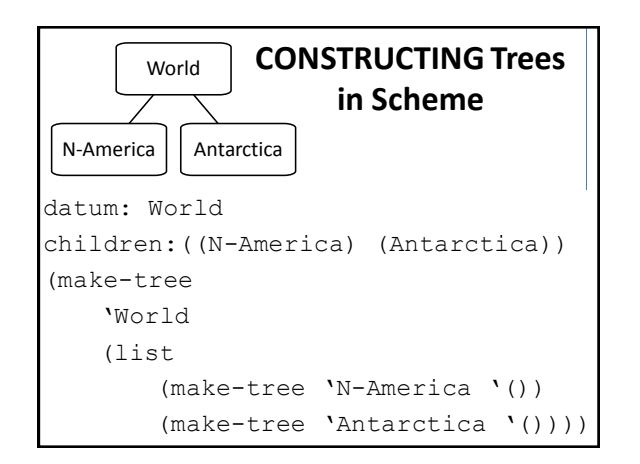

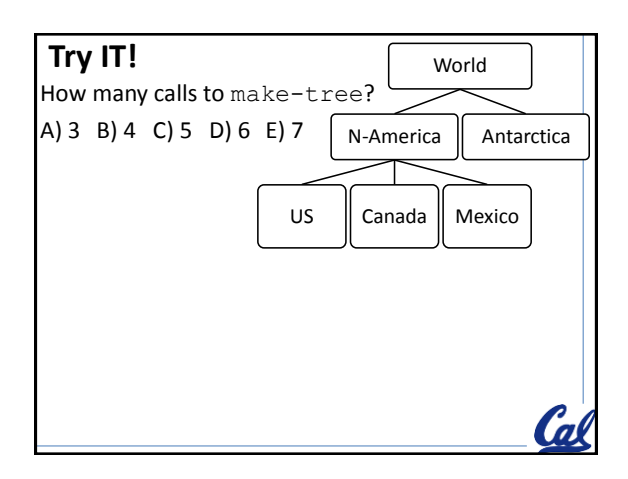

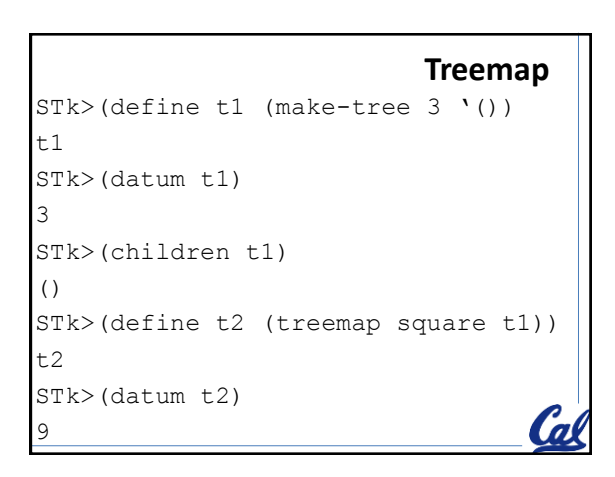

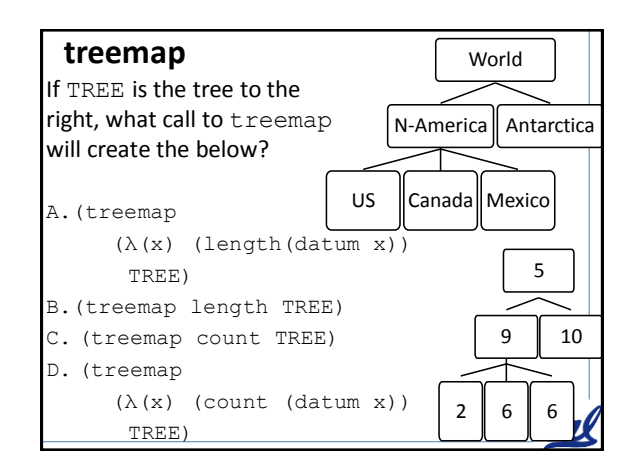

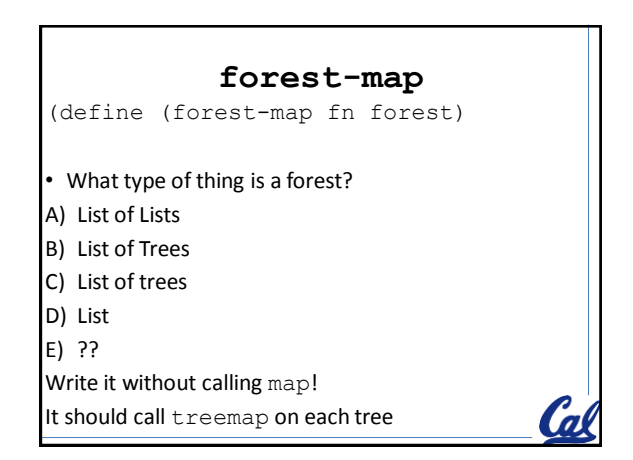

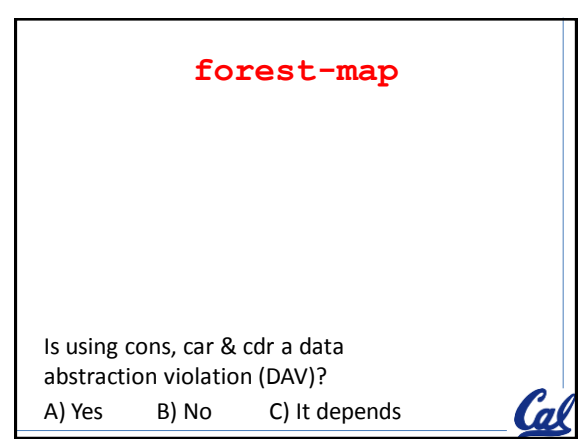

## **forest-map**

(define (forest-map fn forest)

- What type of thing is a forest?
- A) List of Lists
- B) List of Trees
- C) List of trees
- D) List
- E) ??

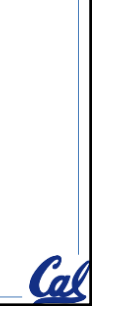

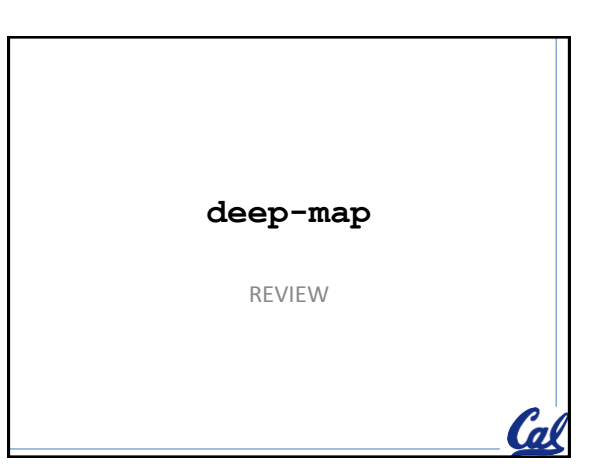

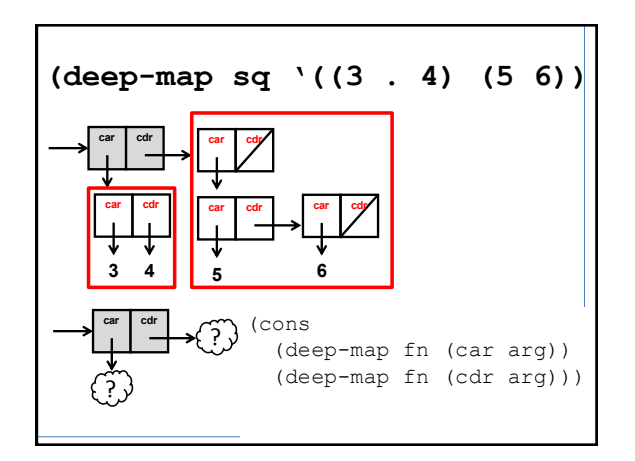

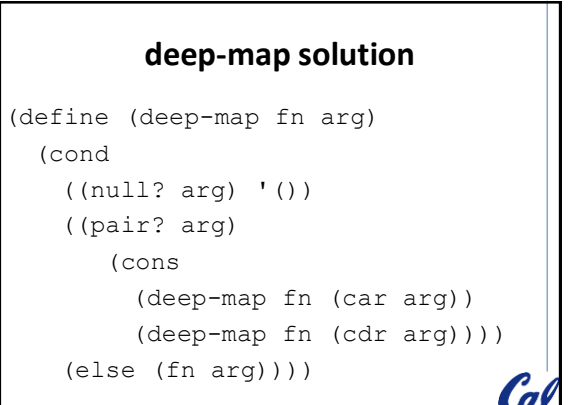

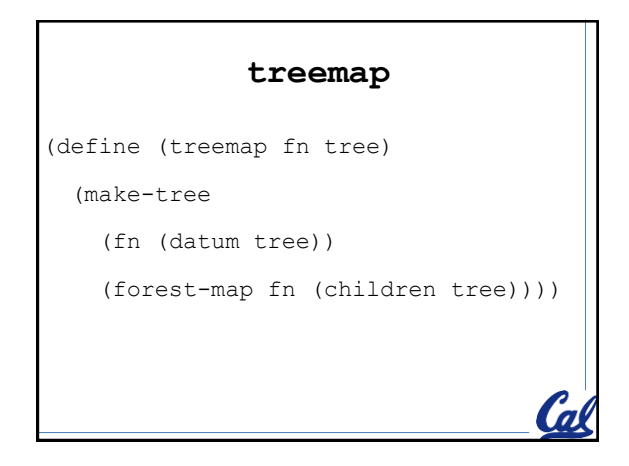

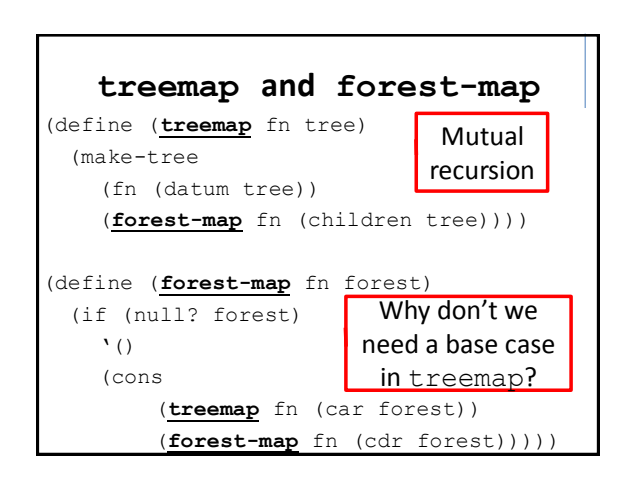

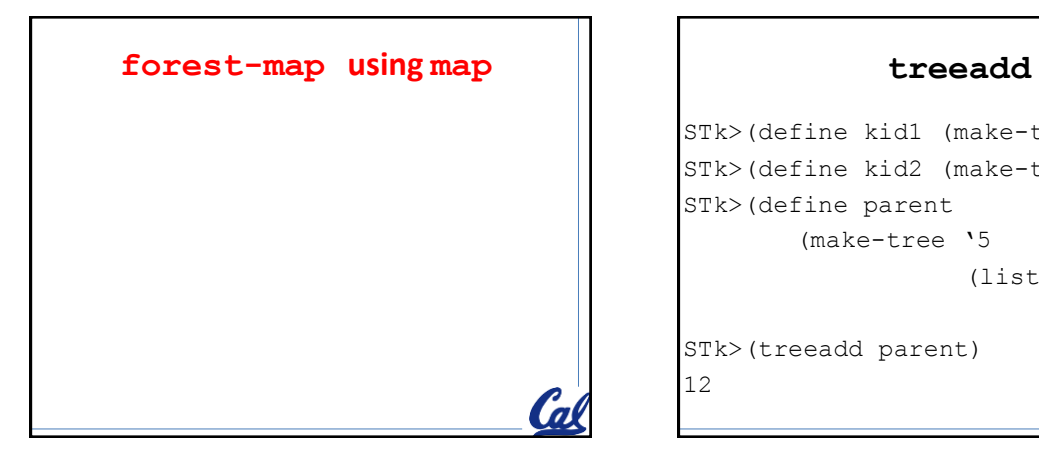

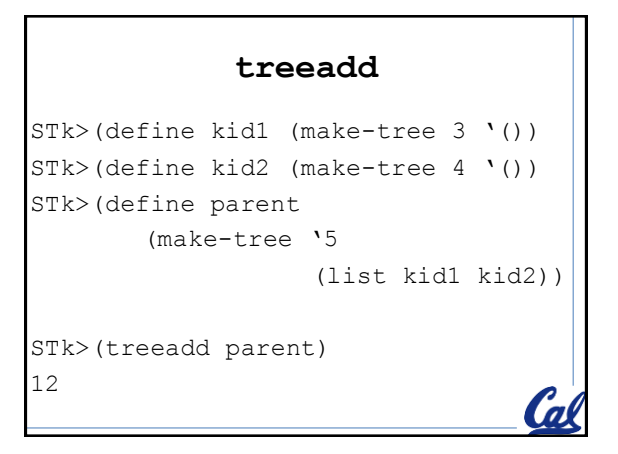

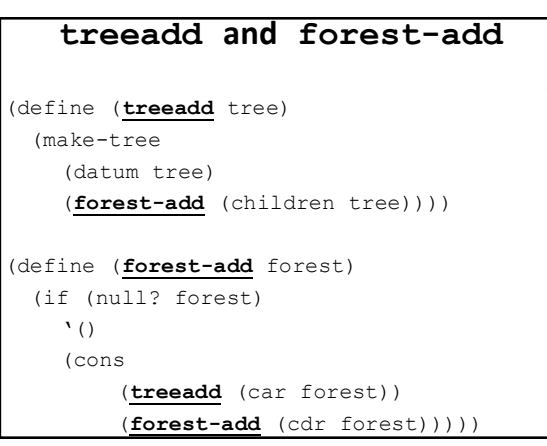

## **deep-add** STk> (deep-add 3) 3  $STk>(deep-add '())$ 0  $STk>(deep-add ' ( 1 2 3))$ 6  $STk>(deep-add '(1 2) (3 . 2) 1))$ 9

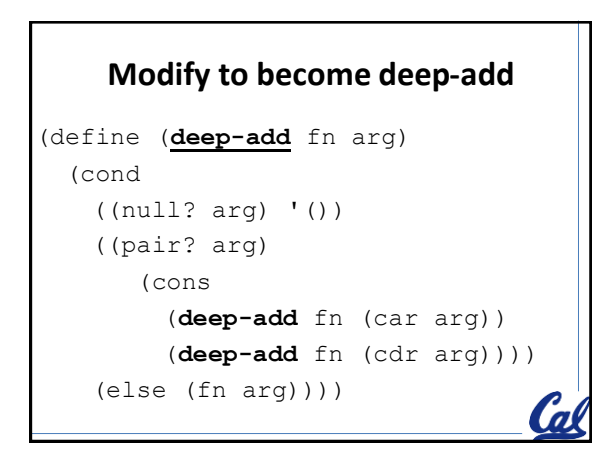

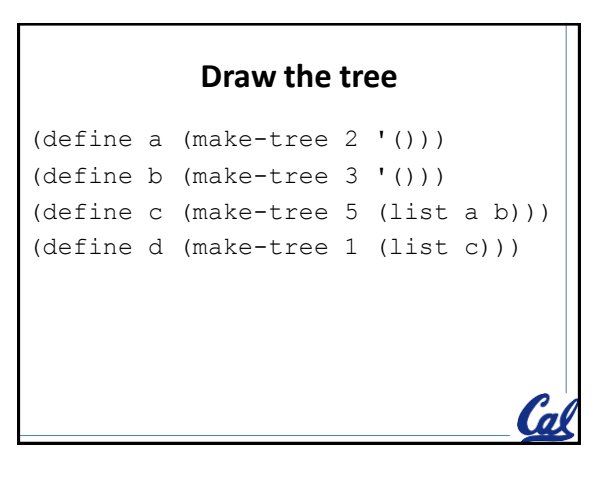

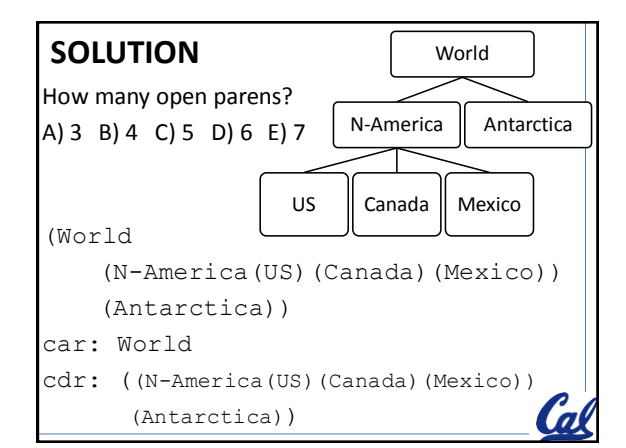

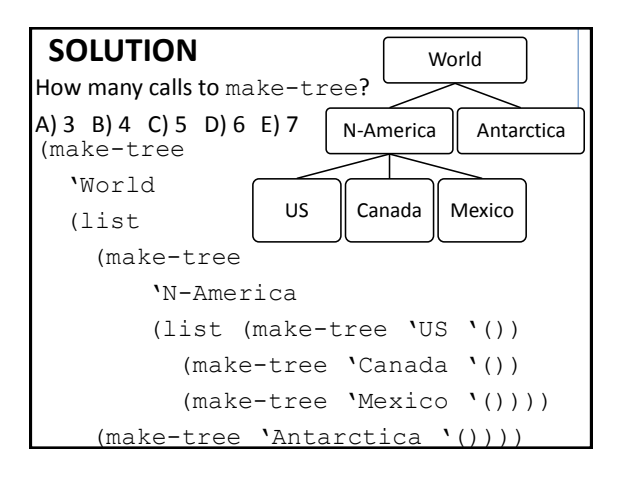

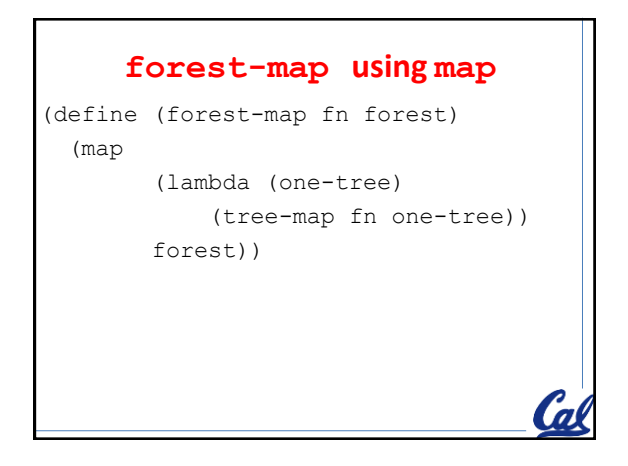

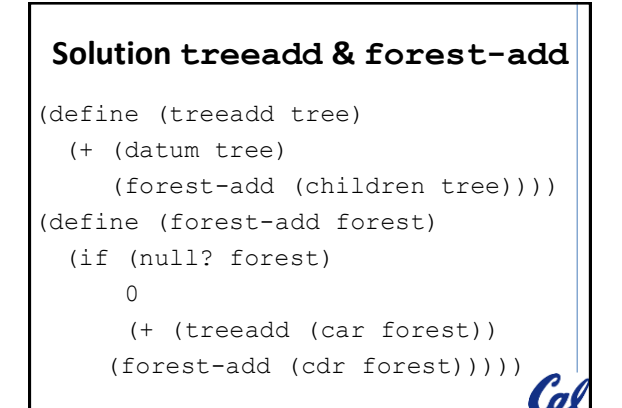

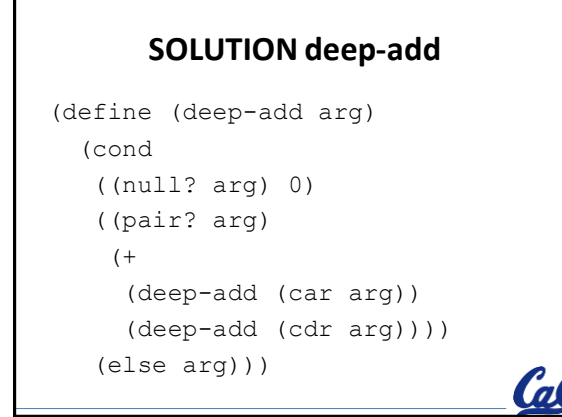

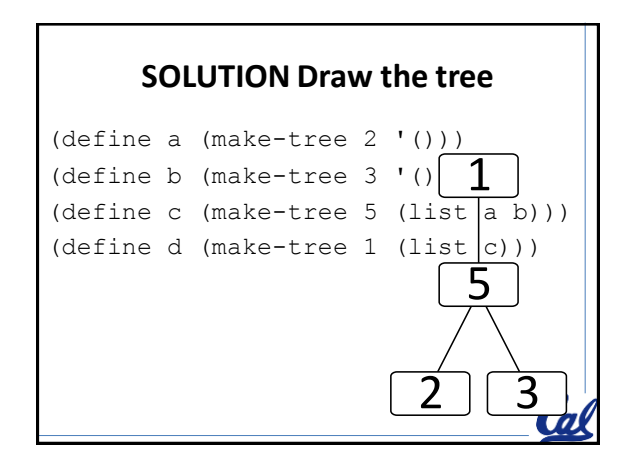